## książkikla business n e IDŹ DO SPIS TREŚCI KATALOG KSIĄŻEK **KATALOG ONLINE ZAMÓW DRUKOWANY KATALOG TWÓJ KOSZYK DODAJ DO KOSZYKA CENNIK I INFORMACJE ZAMÓW INFORMACJE O NOWOŚCIACH ZAMÓW CENNIK CZYTELNIA**

**FRAGMENTY KSIAŻEK ONLINE** 

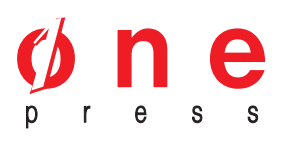

Wydawnictwo Helion ul. Chopina 6 44-100 Gliwice tel. (32)230-98-63 e-mail: helion@helion.pl

## Marketing internetowy w małej firmie

księgarnia internetowa

Autor: Holly Berkley Tłumaczenie: Anna Kanclerz ISBN: 83-7361-895-3 Tytuł oryginału: Low-Budget Online Marketing Format: A5, stron: 144

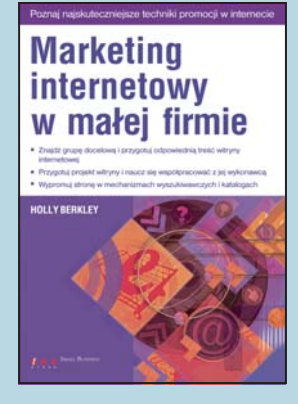

## Techniki skutecznej promocji w internecie

Internet jest doskonałą "powierzchnią reklamową". Miliony użytkowników codziennie oglądają dziesiątki milionów stron, czytają dziesiątki milionów artykułów i wiadomości e-mailowych. Podstawową zaletą internetu jako nośnika reklamy jest możliwość dotarcia do ściśle określonej grupy docelowej. Wykorzystują to specjaliści od reklamy i marketingu, tworząc kampanie reklamowe oparte często wyłącznie na internecie. Odpowiednio zaprojektowana i wypromowana witryna WWW oraz prawidłowo przeprowadzona kampania mailingowa moga dziś przynieść większy sukces niż reklama zewnetrzna lub telewizyjna.

Książka "Marketing internetowy w małej firmie" to przewodnik dla tych, którzy wybrali internet jako formę promocji swojego przedsięwzięcia i poszukują rad specjalistów. Przedstawia techniki marketingu internetowego stosowane przez wielkie koncerny i przedsiębiorstwa oraz uczy, jak zrealizować skuteczna kampanię reklamowa, dysponując niewielkim budżetem. Czytając ją, poznasz kulisy kampanii reklamowych, które odniosły największy sukces i przekonasz się, jak wiele może zyskać Twoja firma, decydując się na taką właśnie formę reklamy.

- · Wybór grupy docelowej i sposoby dotarcia do niej
- Przygotowywanie treści witryny WWW
- Organizacia kampanii e-mailowych
- Budowanie społeczności internetowej fora dyskusyjne i konkursy
- Programy partnerskie

C

- Pozycjonowanie witryny w wyszukiwarkach
- Stosowanie banerów reklamowych
- Współpraca z wykonawcami witryn WWW

Jeśli chcesz przygotować kampanię reklamową w internecie, która odniesie sukces, koniecznie przeczytaj te ksiażke.

książkiklasybusiness

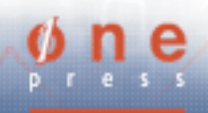

## Spis treści

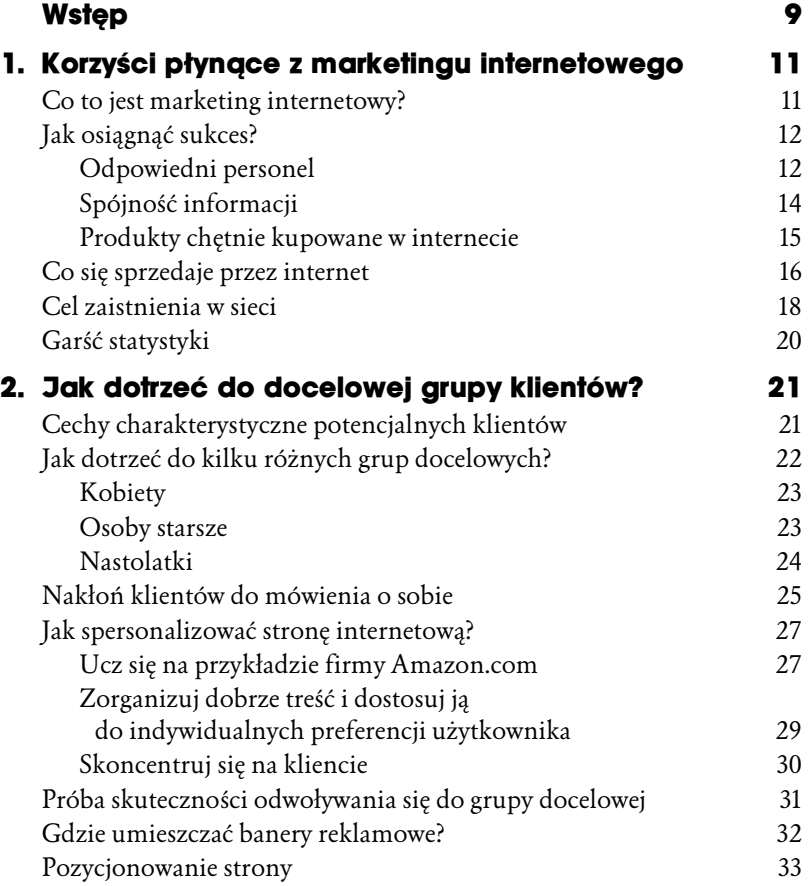

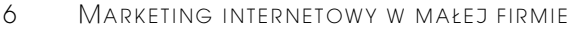

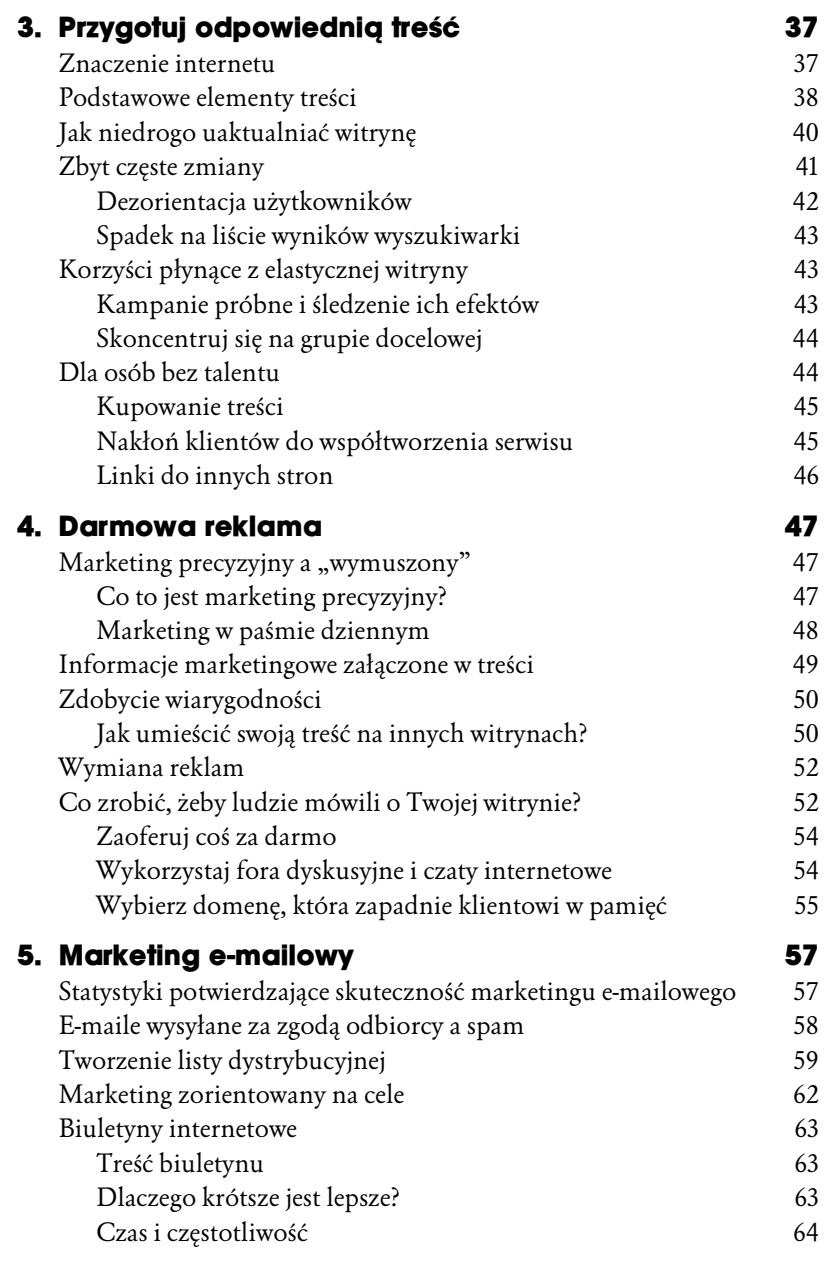

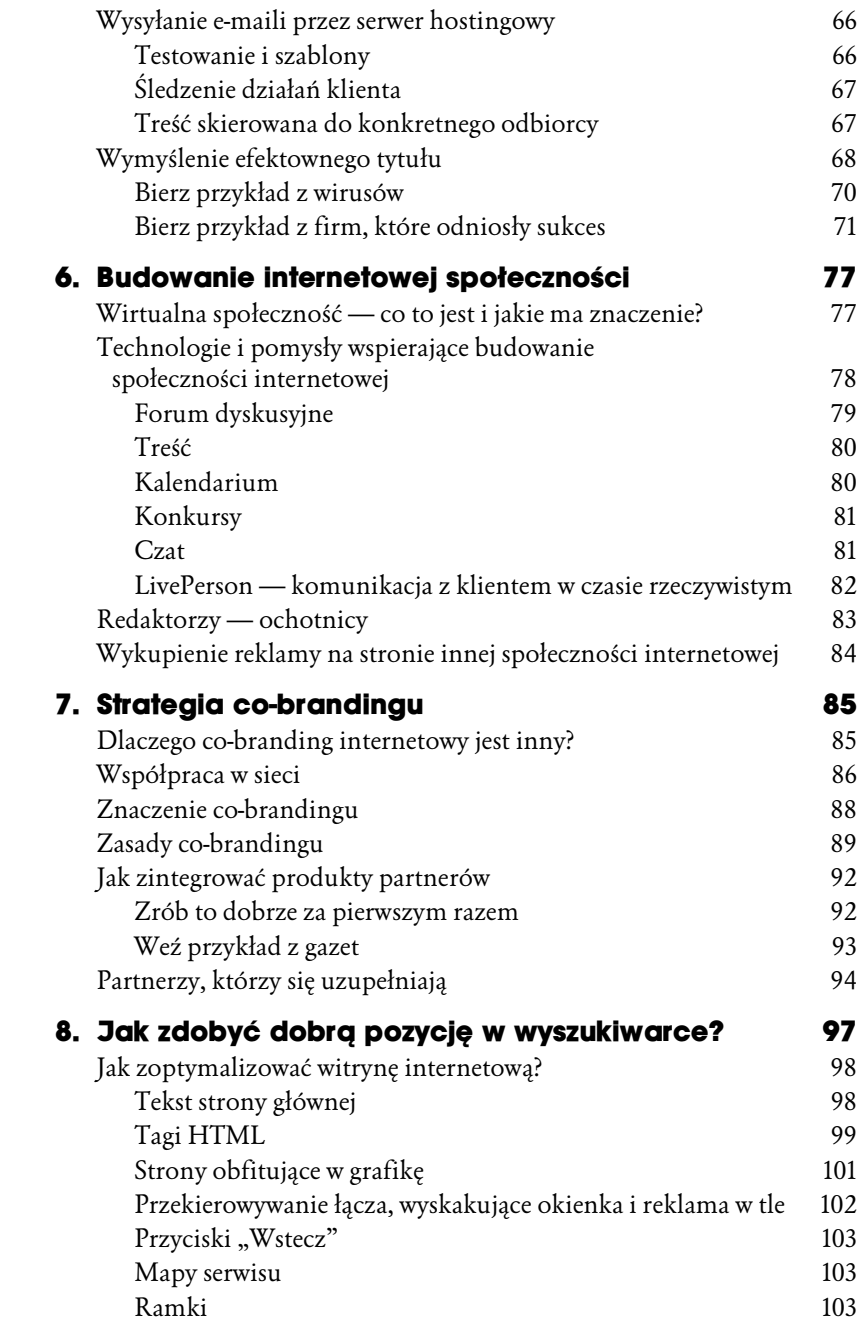

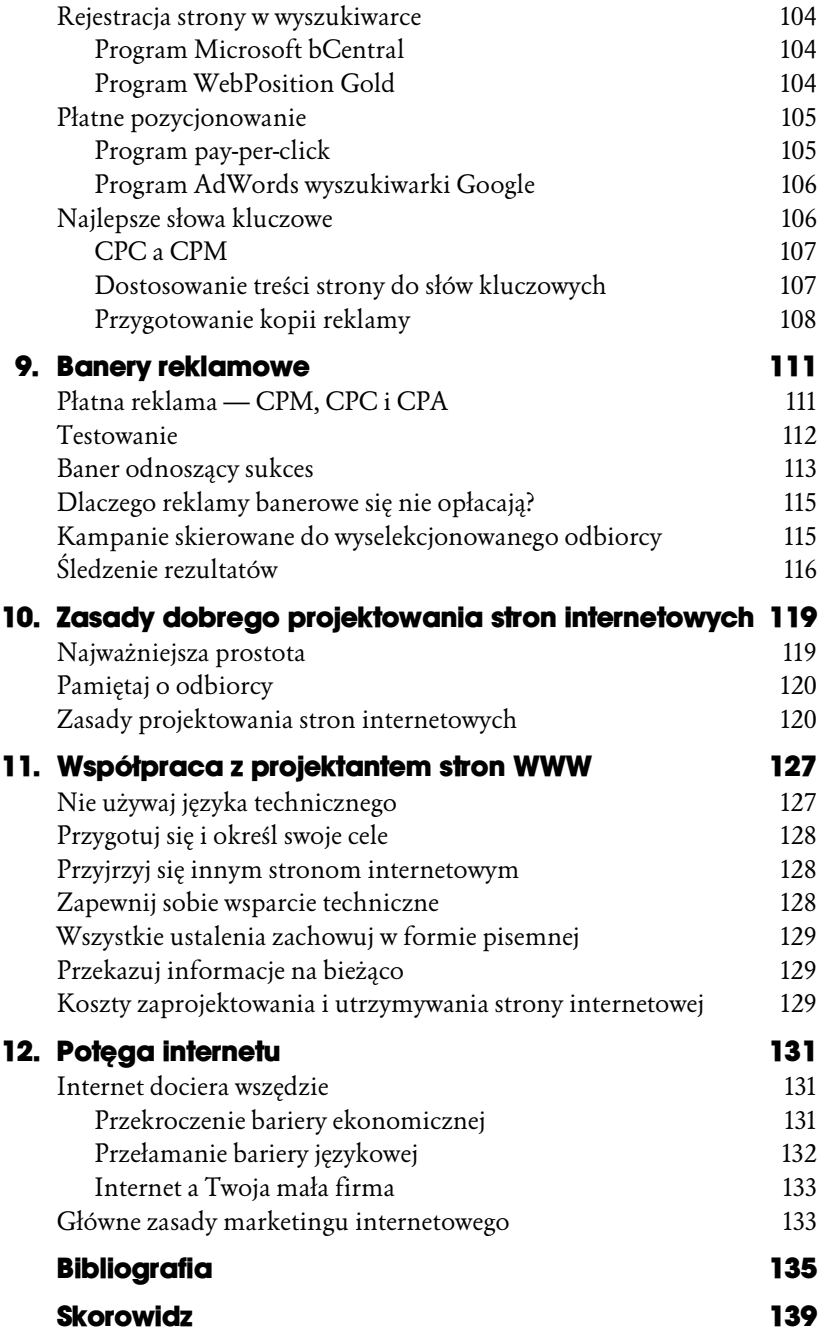

# 2

## Jak dotrzeć do docelowej grupy klientów?

Kluczem do osiągnięcia sukcesu przez firmę internetową jest poznanie potencjalnych klientów. Kiedy szefowie firm pytają mnie, jak przyciągnąć więcej klientów do swojej strony internetowej, pierwszą rzeczą, o którą ich proszę, jest określenie cech charakterystycznych dla grupy docelowej.

## Cechy charakterystyczne potencjalnych klientów

Odpowiadając na poniższe pytania, możesz się dowiedzieć, kim są Twoi klienci:

- ♦ Do jakiej grupy wiekowej kierujesz swoje usługi (lub swój produkt)?
- ♦ Czy starasz się dotrzeć do konkretnej płci lub narodowości?
- ♦ Jaki jest przeciętny dochód twoich potencjalnych klientów?
- ♦ Jaka jest ich znajomość obsługi komputera?
- ♦ Czy będą odwiedzać Twoją stronę internetową w pracy, czy w domu?
- ♦ Jak szybkie jest ich łącze internetowe?
- ♦ Czy mają jakieś specyficzne hobby?
- ♦ W jakiej części kraju mieszkają?
- ♦ Jaki jest ich stan cywilny?
- ♦ Czy mają dzieci?
- ♦ Jaki jest ich poziom wykształcenia?

```
Aby skutecznie
kierować ofertę
   do wybranej
          grupy
     klientów,
najpierw musisz
dowiedzieć się,
    kto do niej
```
Poznanie charakterystycznych cech docelowej grupy klientów pomoże Ci w przygotowaniu efektywnego planu marketingowego i zaprojektowaniu ciekawej strony internetowej. Właściwy projekt i treść witryny z pewnością przyczynią się do efektywnego dostarczenia jasnego i nowatorskiego przesłania do dobrze dobranej grupy klientów.

Podstawową korzyścią marketingu internetowego jest to, że internet pozwala na kierowanie reklamy do szczegółowo dobranej grupy klientów. Im więcej więc wiesz o swoich klientach, tym większe szanse na udaną kampanię. Jeśli do tej pory nie wiesz, kto jest Twoim docelowym klientem, zacznij pytać. Rozdaj kupony lub jakiś drobiazg, żeby zachęcić klientów do podzielenia się swoimi danymi personalnymi.

## Jak dotrzeć do kilku różnych grup docelowych?

Skuteczny marketing internetowy niczym nie różni się od działań marketingowych podejmowanych choćby w branżach samochodowej, muzycznej, konfekcyjnej czy związanej z jakimkolwiek innym produktem. Tematyka materiałów reklamowych, specyficzny język, a nawet kolorystyka odwołują się zwykle do jednego pokolenia, płci czy narodowości. Poznaj więc swoich klientów, dostosuj się do ich indywidualnych potrzeb i pamiętaj, że nie wszyscy internauci są ulepieni z tej samej gliny.

Dzięki umieszczeniu na stronie internetowej odpowiedniej treści, przyciągającej specyficzną grupę klientów, będziesz w stanie zdobyć ich zaufanie, uwagę i lojalność. W kolejnych sekcjach przedstawione zostały cechy charakterystyczne dla różnych grup klientów: kobiet, osób starszych i nastolatków.

## Kobiety

Według WomenTrend, firmy doradczej z Waszyngtonu, 80% wszystkich zakupów na użytek gospodarstw domowych dokonywanych jest przez kobiety, albo przynajmniej pod ich dużym wpływem. W roku 2000 kobiety stanowiły aż 52% klientów kupujących w sieci. Prawdopodobieństwo wykorzystywania internetu do zakupów zwiększa się wśród kobiet wraz z wiekiem. Według Commerce Net/Nielsen Media Research kobiety po 50 roku życia są bardziej skłonne do robienia zakupów w sieci niż mężczyźni, i dwa razy bardziej skłonne do tego w porównaniu z ogółem kobiet korzystających z internetu.

Bez względu na wiek, kobiety wykorzystują internet przede wszystkim po to, żeby zaoszczędzić czas i pieniądze. Doceniają dostępność danego produktu w ciągu całej doby oraz możliwość szybkiego i łatwego porównania cen różnych produktów bez presji dokonania zakupu, co może być przyczyną tego, że strony internetowe firm finansowych i samochodowych po prostu rozkwitają.

Zidentyfikuj swoich docelowych klientów, a następnie dostarcz im takich treści <u>i i f jihat jihat jihat jihat jihat jihat jihat jihat jihat jihat jihat jihat jihat jihat jihat jihat jihat j</u><br>Jihat jihat jihat jihat jihat jihat jihat jihat jihat jihat jihat jihat jihat jihat jihat jihat jihat jihat ji

Kobiety doceniają również poczucie wspólnoty, co tłumaczyłoby sukces takich stron jak www.woman.com i www.iVillage.com w Stanach, czy też polskich portali internetowych kobieta.gazeta.pl oraz kobieta.interia.pl, poświęconych tematyce kobiecej. Te witryny dają kobietom poczucie wspólnoty i dodają im otuchy, a oprócz tego pomagają im w rozwiązywaniu problemów dnia codziennego. Liczba kobiet, które odwiedzają strony poświęcone edukacji, zdrowiu i rodzinie znacznie przewyższa liczbę wchodzących na te strony mężczyzn. Jeśli zatem chcesz dotrzeć ze swoją stroną internetową do kobiet, upewnij się, że zawiera ona informacje, które je zainteresują.

## Osoby starsze

Chociaż wydaje się, że sieć jest zdominowana przez młodzież, również osoby starsze zaczynają "zdobywać teren" w wirtualnym świecie. Aż do 22% gospodarstw domowych podłączonych do sieci należy do internautów w wieku 55 – 64 lat i szacuje się, że odsetek ten wzrośnie do 40% wraz z osiąganiem wieku emerytalnego przez pokolenie wyżu demograficznego lat powojennych (pokolenie "baby boomers").

Przeciętny roczny dochód amerykańskiego gospodarstwa domowego należącego do osób starszych wynosi około 60 tys. dolarów, co stanowi atrakcyjny cel dla firm internetowych. Chociaż osoby starsze są bardziej niż młodzież sceptycznie nastawione do bezpieczeństwa związanego z zakupami w sieci, zdobywają się na coraz większe zaufanie wobec sklepów wirtualnych. Staraj się zawsze umieścić na stronie swej firmy informacje kontaktowe zawierające fizyczny adres i numer telefonu. Większość osób starszych niechętnie robi zakupy, kiedy nie znajdzie tych informacji na pierwszej stronie. Dla nich po prostu ukryte dane teleadresowe są czerwonym światełkiem ostrzegawczym.

Strony, które podobają się osobom starszym, są z reguły proste, mają jasną kolorystykę, a korzystanie z nich nie jest skomplikowane.

## Nastolatki

Tę grupę klientów trzeba poznać dokładnie. "Nastolatki to mała, cicha grupa, która wszystko zmieni" — mówi Edward Winter z firmy doradczej U30 Group.

Pokolenie Y stanowi grupę konsumentów większą pod względem liczebnym niż jakakolwiek inna. W końcu są to dzieci osób urodzonych w okresie wyżu demograficznego. Globalnie, pokolenie to jest najbardziej zróżnicowane pod względem rasowym. Według Business Week (temat z okładki wydania amerykańskiego: "Pokolenie Y"): "Jedna osoba na trzy nie jest rasy białej. Jedna na cztery mieszka tylko z jednym rodzicem, trzech nastolatków na czterech ma pracujące mamy".

Dla nastolatków sieć jest tym, na czym znają się najlepiej. Ponieważ jest to grupa klientów najbardziej wyrobionych pod względem obsługi komputera i internetu, tradycyjne taktyki marketingowe już jej nie ominą. Jak pisze komentator tygodnika Business Week: "[Internet] jest środkiem przekazu wybranym przez pokolenie Y, tak jak kiedyś dla ich rodziców była nim telewizja. Z tą różnicą, że telewizja narzuca jednorodność, a internet — różnorodność". Nastolatki dowiadują się co mają nosić, co kupować, czego słuchać z dwóch głównych źródeł: od rówieśników i z internetu. Firma, która pragnie dotrzeć do pokolenia tak dobrze znającego się na komputerach i sieci, musi posiadać dobrze zaprojektowaną stronę internetową. BMW jest doskonałym przykładem firmy, która opracowała internetową promocję skierowaną do grupy docelowej, jednocześnie umacniając wśród nich wizerunek swej marki.

## Studium przypadku

"Wiedzieliśmy, że 85% klientów naszej firmy to ludzie doskonale radzący sobie z internetem" — powiedział Jim McDowell, zastępca prezesa ds. marketingu firmy BMW, w wywiadzie dla Johna Gaffney'a z czasopisma Business 2.0. "Nasi klienci to osoby, które szybko wspięły się po szczeblach kariery. Są przekonani, że internet jest wspaniałym wynalazkiem".

Mając to na uwadze, szefowie firmy BMW opracowali i wdrożyli kampanię filmową, która była wspaniałym sposobem na potwierdzenie nowatorstwa i ekskluzywności marki BMW przed równie wyrafinowanymi klientami. Kampania ta pochłonęła całkiem spore środki finansowe, choćby dlatego, że BMW zaangażowała do wyreżyserowania filmów reżyserów o wielkich, znanych nazwiskach (Ang Lee, John Frankenheimer, Guy Ritchie) i takie gwiazdy jak Forest Whitaker, Mickey Rourke i Madonna. Sześcio- lub ośmiominutowe filmy były swoistą mieszanką rozrywki i prezentacji samochodów. Wejdź na stronę www.BMWfilms. com, i jeśli rzeczywiście znajdujesz się w grupie docelowej klientów BMW (czyli jesteś zamożnym, obytym z modą i internetem miłośnikiem samochodów, a Twój komputer posiada kartę muzyczną i szybkie łącze z internetem), możesz pobrać najnowszy film prezentujący możliwości BMW.

Chociaż koncern BMW nie ujawnił dokładnej kwoty wydanej na kampanię, ogłoszono, że kampania odniesie sukces, jeśli na stronę internetową zaloguje się milion widzów. Można zatem przypuszczać, że informacja, iż ponad 3 miliony widzów widziało przynajmniej jeden z filmów, sprawiła kierownictwu firmy ogromną przyjemność. Nawet pomimo zastoju w gospodarce sprzedaż samochodów marki BMW w czasie trwania kampanii internetowej była największa — osiągnęła liczbę 40 tysięcy aut.

## Nakłoń klientów do mówienia o sobie

Stosowanie nowych technologii internetowych czy wykorzystanie internetu do czegoś naprawdę innowacyjnego prawie zawsze zwraca uwagę. Nie potrzebujesz światowej sławy reżyserów czy aktorów, żeby przygotować równie dobrą, jak przeprowadzona przez BMW, kampanię dla swojej małej firmy. Po prostu kieruj się tą samą zasadą. Wiele rzeczy na przykład naprawdę dobry film w formacie Flash, zdjęcie, animacja, a nawet historia oparta na faktach — może przyczynić się do tego, że o Twojej firmie czy jej produktach będzie się dużo mówić. Pomyśl o tych e-mailach, które są przekazywane na całym świecie i w końcu do Ciebie wracają — śmieszne zdjęcia, żarty, dowcipy i zabawne filmiki. Wyobraź sobie, że wysyłasz jakąś informację marketingową i obserwujesz kolegów, rodzinę i współpracowników, sąsiadów, jak przekazują tę wiadomość dalej.

Zdolny artysta grafik, z którym kiedyś pracowałam, stworzył świetną animację komputerową z logo swojej firmy i danymi teleadresowymi umieszczonymi dyskretnie na dole strony. Przesłał tę kreskówkę do swoich przyjaciół i rodziny z nadzieją, że ci prześlą ją dalej do swoich znajomych. I to zadziałało! Jego animacja wkrótce obiegła świat internetu i kiedy dotarła do osób, które potrzebowały usług graficznych, mogły one znaleźć potrzebne informacje na elektronicznej wizytówce i skontaktować się z ich autorem.

Za każdym razem, kiedy możesz podzielić się z przyjaciółmi informacją na temat strony internetowej, produktów czy usług, czy to ustnie, czy też za pomocą wiadomości e-mail, rezultaty są nieocenione. Skuteczny i tani marketing internetowy wyróżnia się jakością, a nie ilością. Dlatego jestem przeciwna rozsyłaniu przez internet spamu czy kupowaniu list z adresami e-mailowymi<sup>1</sup>. Zbierz sam adresy osób, które naprawdę będą zainteresowane Twoją firmą i ofertą (w rozdziale 5. zostaną omówione sposoby na zbudowanie własnej listy dystrybucyjnej). Koniecznie daj ludziom możliwość wypisania się z Twojej listy.

Inaczej niż sądzono jeszcze kilka lat temu, inteligentny marketing internetowy nie polega na zebraniu jak największej ilości adresów i umieszczeniu ich na Twojej liście wysyłkowej, albo na liczbie osób, które odwiedzają Twoją witrynę internetową, ale na tym, jakie są ich reakcje i odczucia w stosunku do Twojego serwisu, firmy i produktu. Wysyłanie spamu spowoduje, że Twoja marka straci w oczach klientów wiarygodność.

Wykorzystaj swoją obecną listę dystrybucyjną, nieważne ile zawiera pozycji, i po prostu zasugeruj, żeby odbiorcy przesłali Twoją wiadomość do znajomych i rodziny. Możesz zmotywować ich dodatkowo, zamieszczając w e-mailu zachętę: "Nakłoń rodziców i znajomych do zapisania

<sup>1</sup> Dlatego jestem przeciwniczką handlu listami dystrybucyjnymi zawierającymi adresy e-mailowe, a co za tym idzie — wszelkim przejawom spamu internetowego — przyp. tłum.

się na listę wysyłkową biuletynu; jeśli to zrobią, dostaną 10% rabatu". W kolejnej sekcji zostaną zaprezentowane dwa szybkie sposoby na dotarcie do nowej grupy klientów bez kupowania gotowych list.

## Jak spersonalizować stronę internetową?

Co zrobić w przypadku, kiedy Twoja grupa docelowa nie jest łatwa do określenia? Co zrobić, jeśli sprzedajesz produkty tak popularne, jak mydło, pastę do zębów, długopisy czy żarówki, które tak naprawdę są potrzebne wszystkim, niezależnie od płci, wieku czy poziomu dochodów? Nawet jeśli oferujesz produkty dla każdego, nie zwalnia Cię to z obowiązku zapewnienia możliwości personalizacji witryny internetowej. W przeciwieństwie do reklamy telewizyjnej, radiowej czy prasowej, internet daje Ci możliwość dopasowania treści widocznej na stronie do indywidualnych potrzeb klienta, bez ograniczania widowni.

Firmy dysponujące dużym budżetem mogą wydać na samą technologię umożliwiającą personalizację strony internetowej do miliona dolarów. Wieloletni sukces, którym cieszy się firma Amazon.com, jest bezpośrednim wynikiem stosowanej przez nią niezwykle skutecznej technologii, pozwalającej na personalizację widoku strony, zgodnie z wymaganiami użytkowników. Każdy, bez względu na to, w jakiej grupie demograficznej się znajduje, lubi książki i płyty CD. Jednak firma Amazon.com zdołała zapewnić personalizację swojego internetowego sklepu tak, aby maksymalnie dopasować się do potrzeb każdego nowego klienta. Na tym polega technologia personalizacji.

## Ucz się na przykładzie firmy Amazon.com

Jeśli nigdy wcześniej nie kupowałeś książki lub płyty CD w sklepie internetowym Amazon.com, warto, byś zapoznał się z tym krótkim podsumowaniem zasad działania jej technologii personalizacji. Jeśli szukasz na stronie www.amazon.com określonego produktu, informacje o nim zostaną zachowane, żeby można było później wykorzystać je w bezpośrednich reklamach i informacjach skierowanych do wyselekcjonowanej grupy klientów.

Ostatnio kupiłam za pośrednictwem internetu płytę Madonny "Music" na CD. Kiedy transakcja była już na etapie zapłaty w wirtualnej kasie, system zaoferował więcej produktów powiązanych tematycznie z moim zakupem i zaproponował listę płyt CD, które wybrali inni klienci kupujący płytę Madonny. Zanim transakcja dobiegła końca, zostałam przekierowana na ostatnią stronę, na której zachęcano do wysłania do moich przyjaciół i rodziny kuponu pozwalającego na zakup tej samej płyty Madonny. Jest to wspaniały przykład marketingu "wirusowego". Zamiast być nagabywanym przez Amazon.com, moi znajomi otrzymują kupon e-mailowy bezpośrednie ode mnie — zaufanego członka rodziny albo przyjaciela.

Kilka tygodni po tym wydarzeniu, otrzymałam e-mail informujący o nowych płytach CD, które niedawno ukazały się w sklepie Amazon.com. Treść listu była następująca: "Witaj Holly, niedawno kupiłaś ostatnią płytę Madonny, pomyśleliśmy, że byłabyś zainteresowana zakupem następujących płyt ze zniżką 10%". Poniżej znajdowała się lista płyt CD artystów, którzy wykonują podobny rodzaj muzyki, co Madonna, wraz z linkiem do strony internetowej zawierającej bardziej szczegółowe informacje na temat każdej z płyt.

Firma Amazon.com idzie tak daleko, że dopasowuje stronę główną do każdego użytkownika na podstawie jego ostatnich zakupów. Za każdym razem, kiedy odwiedzam ich stronę internetową z domowego komputera, w górnej części ekranu pojawia się napis: "Holly! Witamy ponownie! Chcielibyśmy zarekomendować Ci kilka pozycji...". Kiedy ostatnio odwiedziłam stronę Amazon.com, wśród rekomendowanych pozycji znalazła się biografia Madonny, jej plakat i kilka innych rzeczy, które mogłyby mi się spodobać, a które zostały wybrane na podstawie historii moich ostatnich zakupów.

To doskonały przykład personalizacji strony względem upodobań użytkownika. Począwszy od śledzenia działań klienta i konstruowania wzorców zakupów, przez przesyłanie wiadomości e-mailem, aż do możliwości dostosowania strony głównej do indywidualnych preferencji klienta. Jest to doskonały przykład personalizacji, ale zarazem stoi za tym technologia warta kilka milionów dolarów.

Dysponując ograniczonym budżetem, nie będziesz w stanie osiągnąć personalizacji w takim samym stopniu i zakresie jak Amazon.com. Jednak jest kilka podstawowych i bardzo skutecznych rzeczy, które możesz uzyskać dysponując niewielkim budżetem lub nawet za darmo, a które dadzą klientowi iluzję personalizacji i ostatecznie spowodują, że pomyśli: "Ta strona jest dla mnie!".

### Zorganizuj dobrze treść i dostosuj ją do indywidualnych preferencji użytkownika

Ostatnio przedstawiciele lokalnej firmy turystycznej poprosili mnie o przyglądnięcie się ich stronie internetowej i ewentualne porady na temat tego, jak można by zwiększyć ilość rezerwacji dokonywanych za pośrednictwem internetu, bez potrzeby tworzenia całkowicie nowej witryny lub wdrożenia kosztownej technologii. Firma ta poprzez swoją witrynę internetową oferowała setki zorganizowanych wycieczek do różnych miast w Meksyku. Nawigacja została zorganizowana wokół poszczególnych miast.

Możesz skutecznie spersonalizować swoją stronę internetową przez dobre zorganizowanie jej treści i skupienie się na potrzebach i oczekiwaniach

Zasugerowałam, że oprócz pogrupowania wycieczek według celu podróży, przydałby się również podział wycieczek na takie kategorie, jak: "Miejsce dla całej rodziny", "Zakątek dla Zakochanych" czy "Przygoda dla prawdziwych podróżników". Po określeniu, które z miast przypisać do konkretnej kategorii, kolejną moją sugestią był dalszy podział kategorii pod względem cenowym. Na przykład: "Luksusowe miejsca dla całej rodziny" i "Miejsca dla oszczędnej rodziny". Poprzez skierowanie każdej z tych wycieczek do konkretnej grupy klientów, firma turystyczna pomogła swoim klientom podejmować decyzje w sposób pewny i z przekonaniem.

Jeśli klienci mają zbyt szeroki wybór, najchętniej unikają podejmowania jakiejkolwiek decyzji. Nadmiar informacji to jeden z głównych problemów internetu. Odpowiednio zorganizowana treść serwisu to klucz do sukcesu; najlepiej zaś postarać się o to, by klient miał poczucie, iż informacje są skierowane osobiście do niego.

Oprócz reorganizacji podziału wycieczek i wymyślenia dla każdego typu odpowiedniej nazwy, doradziłam wdrożenie prostej wyszukiwarki, która pozwoliłaby na szybkie znalezienie szukanego przez klienta kurortu lub warunków zakwaterowania. Jeśli Twoja oferta obejmuje więcej niż 25 produktów, prosta wyszukiwarka będzie bardzo przydatna, a poza tym doda Twojej stronie profesjonalnego wyglądu i zwiększy jej funkcjonalność, bez konieczności wydawania pieniędzy na kosztowne technologie (patrz rozdział 11., poświęcony zagadnieniom oszczędnej pracy z firmą utrzymującą stronę internetową).

Marketing internetowy nie powinien kończyć się na dokonaniu transakcji. Najlepszym sposobem na zdobywanie nowych klientów jest wykorzystanie istniejącej bazy kontaktów (tak jak to zrobiła firma Amazon.com w liście, w którym oferowała mi wysłanie kuponu do przyjaciół i rodziny). Zasugerowałam, żeby na stronie internetowej znalazło się miejsce na zdjęcia klientów z odbytych przez nich wycieczek. Będzie ono stanowić dobre referencje wystawione firmie przez użytkowników; przede wszystkim jednak będzie zachętą dla przyjaciół i rodziny do odwiedzenia strony internetowej, i — jeśli szczęście dopisze — dobrą okazją do zarezerwowania wycieczki także i przez nich. Wdrożenie marketingu wirusowego typu: "wyślij pocztówkę", "wyślij plan podróży e-mailem" lub "opowiedz znajomemu" jest dobrym sposobem na zebranie listy potencjalnych kontaktów.

## Skoncentruj się na kliencie

Firma Activiation Imaging chciała dzięki swojej stronie internetowej pozyskiwać więcej kontaktów z potencjalnymi klientami. Jej witryna była ładnie zaprojektowana i działała profesjonalnie. Utrzymana była w tonacji ciemnoniebieskiej i zawierała zdjęcia kierownictwa firmy. Jednak mimo profesjonalnego wyglądu, strona nie była dopasowana do indywidualnych potrzeb klienta.

Jako swoich docelowych klientów firma wymieniła agencje nieruchomości, firmy biotechnologiczne oraz prawnicze. Jednak na jej witrynie internetowej nigdzie nie było wzmianki o tych branżach. Tak naprawdę wszelkie informacje zawarte na stronie dotyczyły firmy Activation Imaging. Koncentrowanie się wyłącznie na reklamie własnych produktów jest podstawowym błędem popełnianym przez małe firmy. Tak naprawdę Twój klient nie dba o Ciebie, lecz interesuje go to, co możesz dla niego zrobić. Masz 10 sekund, aby przyciągnąć jego uwagę, w czasie kiedy ogląda Twoją stronę główną, więc lepiej powiedz mu wprost, dlaczego potrzebuje Twoich usług czy produktów. Informacje o firmie czy notki biograficzne pracowników umieść w dziale zatytułowanym "O nas" albo "O firmie", a nie na stronie głównej serwisu.

Biorąc to wszystko pod uwagę, po prostu przearanżowałam witrynę Activiation Imaging tak, żeby zawierała trzy podzielone tematycznie działy informacji. Jeden z nich zawierał zdjęcie prawnika, następny zdjęcie agenta nieruchomości, a ostatni — studenta biotechnologii. Każde ze zdjęć podpisane było jednym zdaniem, które odwoływało się do docelowej grupy klientów, oraz linkiem do strony, na której można było znaleźć bardziej szczegółowe informacje. Inna strona witryny w całości została poświęcona na wyjaśnienie, dlaczego Activation Imaging jest ekspertem w tworzeniu elektronicznej dokumentacji dla tej akurat branży. Musieliśmy zmienić tylko kilka zdań na każdej ze stron, ponieważ w gruncie rzeczy firma ta świadczy mniej więcej te same usługi dla każdej z tych branż, ale zdanie, które odwoływało się do docelowej grupy klientów sprawiło, że serwis wydawał się bardziej przystosowany do potrzeb klienta.

## Próba skuteczności odwoływania się do grupy docelowej

Czy możesz być pewien tego, że Twoja strona internetowa przyciąga odpowiednią grupę klientów? Zapytaj o to samych klientów. Chociaż użytkownicy internetu stają się coraz bardziej ostrożni i obawiają się ujawniania swoich danych osobowych, jeśli zaoferujesz im coś wartościowego, z pewnością dostarczą Ci informacji na swój temat.

Darmowe produkty, kupony i konkursy są świetnym sposobem na to, żeby zdobyć dane dotyczące demografii klientów. Zwłaszcza, jeśli podkreślisz, że Twojej firmie można zaufać; możesz to na przykład zrobić poprzez umieszczenie w widocznym miejscu dokumentu dotyczącego polityki prywatności. Dzięki temu zaznaczysz, że nie będziesz dzielił się tymi informacjami ze stronami trzecimi i innymi sprzedawcami. Najważniejsza z tego wszystkiego jest konsekwencja w dotrzymywaniu obietnic. Jeśli klient dzieli się z Tobą informacją o swoich danych osobowych, to oznacza, że obdarza Twoją firmę ogromnym zaufaniem. Nie nadużywaj go, sprzedając jego dane.

Poznanie demografii swoich klientów pomoże Ci lepiej wykorzystać fundusze na cele marketingowe oraz zaprojektować bardzie efektywne promocje internetowe. Kilka lat temu o sukcesie firmy decydował jej udział w rynku. Dzisiaj o sukcesie strony internetowej decyduje nie ilość odsłon danej strony, ale ich jakość. Żeby strategia marketingu internetowego odniosła sukces, musi być skierowana do dokładnie wyselekcjonowanej grupy klientów, nawet jeśli ta grupa jest stosunkowo mała.

## Gdzie umieszczać banery reklamowe?

Kiedy uruchomiliśmy serwis strony turystycznej Baja travel, chcieliśmy wykupić kilka banerów na stronach Yahoo! W końcu w tym okresie była to najbardziej popularna strona w internecie. Zebraliśmy nasz mizerny budżet i wykupiliśmy około 100 tysięcy banerów na głównej stronie Yahoo! poświęconej turystyce. Usiedliśmy i czekaliśmy, aż zacznie się ruch na naszej stronie, ale srodze się rozczarowaliśmy. To był podstawowy błąd popełniany przez większość początkujących firm internetowych — chcieliśmy dotrzeć do jak największej liczby odbiorców, zamiast do kilku, ale tych właściwych. Po pierwsze, limit 100 tysięcy banerów, który wykupiliśmy, został wykorzystany w ciągu kilku godzin, a wynik był mizerny: odsetek kliknięć na baner w porównaniu z całkowitą liczbą jego odsłon (CTR — convertion through ratio) wynosił 0,02%. Z tych 0,02% osób, które odwiedziły naszą stronę internetową, żadna niczego nie kupiła. Nasza kampania marketingowa okazała się kompletnym fiaskiem i wyrzuceniem pieniędzy w błoto. Musieliśmy szybko przemyśleć strategię marketingową od nowa.

Po pierwsze, nie polecam kupowania banerów reklamowych, szczególnie jeśli Twój budżet jest ograniczony. Banery bywają skuteczne w przypadku reklam kreujących wizerunek marki czy firmy — jeśli masz wystarczająco duży budżet, wynegocjuj kilka długoterminowych umów z liczącymi się stronami internetowymi w Twojej branży — ale obecnie wskaźniki skuteczności banerów są tak słabe, że ich wykupienie rzadko jest opłacalne.

Jeśli zdecydujesz się na wykupienie miejsca reklamowego na banerach, najlepiej będzie wykupić je na stronach skierowanych do wyselekcjonowanej grupy klientów. Im bardziej strona jest spersonalizowana, tym tańsza reklama i większa jej skuteczność. Weźmy na przykład naszą stronę Baja Travel. Zamiast wykupić banery na głównej stronie turystycznej Yahoo!, powinniśmy poszukać innych stron tematycznych, związanych z Meksykiem i Półwyspem Kalifornijskim, a później określić, które z nich wyszukiwarka Yahoo! "wyrzuca" jako pierwsze na liście, albo które z firm były partnerami Yahoo!.

Później kupiliśmy reklamy banerowe na tych właśnie stronach, za część kosztów, które wydaliśmy na reklamę na głównej stronie turystycznej Yahoo!. Te witryny internetowe nie zanotowały tylu odsłon, co Yahoo!, ale było bardziej prawdopodobne, że klienci, którzy je odwiedzili, kliknęliby na naszą reklamę i kupili nasze produkty czy usługi. Tym razem reklamy banerowe odniosły większy skutek. Przede wszystkim były tańsze, a średni wskaźnik skuteczności banera (convertion through ratio) wynosił 4%, co było lepszym wynikiem niż przeciętny wskaźnik w branży, wynoszący 2%.

Innym przykładem kierowania reklam banerowych do określonego odbiorcy jest załączenie go w treści prezentowanej na stronie. Zanim jednak wykupisz miejsce reklamowe, zapytaj właścicieli strony lub jej redaktora, jakiego typu artykuły czy promocje będą na niej zamieszczone w najbliższym czasie, i czy będą związane z Twoją branżą. Jeśli dana witryna posiada własną wyszukiwarkę pozwalającą na wyszukiwanie kluczowych słów, poproś, żeby Twoje banery reklamowe pojawiały się na stronie, zawsze kiedy klient szuka słów związanych z Twoimi produktami lub usługami.

Im głębiej dana strona jest umieszczona w danym serwisie, tym lepiej. Klienci, którzy do niej dotrą, będą tymi, którzy rzeczywiście szukają informacji o Twojej firmie, a zatem umieszczenie reklamy na tej właśnie, odległej stronie, stanowi najlepszy wybór. Firmom, które posiadają większe budżety, polecam wykupienie miejsca reklamowego na stronach głównych — taka strategia pozwala na budowanie świadomości marki wśród klientów, ale jest kosztowna: przeciętny koszt umieszczenia widocznej reklamy promującej markę to 80 mln dolarów. Jeśli budżet, który możesz przeznaczyć na cele marketingu internetowego, jest niewielki, nie marnuj go na banery reklamowe umieszczane na głównych stronach witryn internetowych (więcej o reklamach banerowych w rozdziale 9.).

## Pozycjonowanie strony

Być może najbardziej skutecznym sposobem marketingu internetowego jest pozycjonowanie strony. Zaloguj się na przykład na stronie www.Overture.com (formalnie www.GOTO.com), aby dowiedzieć się, jaka jest cena za kluczowe słowo występujące w Twojej branży. Pamiętaj im bardziej szczegółowe słowa, tym lepsze rezultaty. Zanim dokonasz zakupu, pamiętaj o głównym celu i wykup takie słowo, które zachęci klientów do pożądanego działania. Im słowo jest bardziej ogólnikowe, tym będzie droższe i tym mniejsze prawdopodobieństwo, że przyciągnie ono Twojego klienta.

Kiedy moja przyjaciółka Sandra zdobyła w zeszłym roku licencję agenta nieruchomości w San Diego, chciała wykorzystać internet do promowania swojej oferty. Ponieważ jej strona internetowa nie była zbyt często odwiedzana, poprosiła mnie o radę. Poradziłam jej, żeby postawiła się w roli klienta i pomyślała, jakie słowa musiałby wpisać w wyszukiwarce, żeby trafić na jej stronę.

Sandra zalogowała się w serwisie Overture.com, żeby kupić słowa kluczowe "agenci nieruchomości". O rany! Te słowa kosztowały 1,20 dolara za kliknięcie. To nie jest wielka kwota, ale jeśli ją pomnożysz przez 50 tysięcy — tyle właśnie osób szukało tych słów tylko w serwisie Overture.com zrozumiesz, że kosztowałoby ją to sporą sumkę. Oczywiście, takie ogólne słowa mogły przyczynić się do dużej oglądalności jej strony, ale czy Sandra chciała na przykład dotrzeć do biznesmena, który szukał pomieszczenia biurowego w New Jersey? Zapewne nie.

Spróbowała jeszcze raz; tym razem słowa kluczowe były bardziej sprecyzowane. "Domy na sprzedaż w San Diego". Cena co prawda była tym razem niższa: 0,85 dolara za kliknięcie, ale przy liczbie 1865 odsłon w ciągu miesiąca, Sandra musiałaby płacić 15 000 na miesiąc. Ciągle zbyt drogo. Jeszcze jedna próba: "domy na sprzedaż przy plaży w San Diego". Bingo! Tylko 5 centów. Wykupiła jeszcze inne słowa kluczowe:

- ♦ Domy na plaży w San Diego (0,05 dolara)
- ♦ Domy z dwiema sypialniami w San Diego (0,05 dolara)
- ♦ Mieszkania na sprzedaż w San Diego (0,08 dolara)
- ♦ Mieszkania w San Diego (0,20 centów)

Najdroższe słowa kluczowe, które kupiła, to "agent nieruchomości w San Diego", kosztujące 0,62 dolara za kliknięcie.

Słowa kluczowe, które wykupiła Sandra, były skierowane do określonego odbiorcy. Nie spowodowały co prawda tak znacznego wzrostu liczby odsłon, co słowa "agenci nieruchomości", ale za to ludzie, którzy rzeczywiście szukają domów na plaży w San Diego, wejdą na jej stronę internetową i prawdopodobnie skontaktują się z Sandrą.

Więcej informacji na temat zakupu słów kluczowych i sposobu określania odpowiedniego dla Twojej firmy budżetu miesięcznego można znaleźć w rozdziale 8. Zanim zaczniesz kupować słowa kluczowe, pomyśl nad tym, jak powinna wyglądać Twoja strona internetowa. Następny rozdział zawiera informacje na temat tego, jak stworzyć efektywną patrząc pod kątem zawartości — stronę internetową; skupimy się na doborze treści, które sprawią, że wykupione słowa kluczowe będą jeszcze bardziej skuteczne.

Wykorzystaj Ćwiczenie 1 do określenia grupy docelowej.

### Ćwiczenie 1. OKREŚLENIE GRUPY DOCELOWEJ

W rozdziale 2. szczegółowo omówiliśmy znaczenie określenia grupy docelowej przed rozpoczęciem internetowej kampanii marketingowej. Przejrzyj zaprezentowane tu dane demograficzne i zaznacz te, które — jak sądzisz pasują do Twojego produktu bądź usługi. W niektórych przypadkach odpowiedź może brzmieć "Wszystkie powyższe". Pamiętaj jednak o tym, że marketing ogólny jest bardzo drogi. Im bardziej szczegółowo potrafisz określić, do kogo chcesz dotrzeć, tym tańsza i skuteczniejsza będzie Twoja kampania marketingowa.

Płeć

Mężczyzna **D** Kobieta

#### Wiek

Poniżej 18 lat  $18 - 25$  lat  $\Box$  $25 - 30$  lat  $\Box$  $30 - 35$  lat  $\Box$  $35 - 40$  lat  $\Box$  $40 - 50$  lat  $\Box$  $50 - 60$  lat  $\Box$ powyżej 60 lat

#### Miesięczny dochód w gospodarstwie domowym

Poniżej 1 800 zł 1 800 – 2 500 zł  $2,500 - 5,000$  zł  $\Box$  $5000 - 10000$  zł  $\Box$ powyżej 10 000 zł

#### Wykształcenie

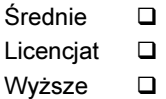

#### Stan Cywilny

- Mężatka/Żonaty Kawaler/Panna
- Rozwiedziony/a  $\Box$

#### Dzieci

 $Tak$   $\Box$  Nie  $\Box$ 

#### Wykonywane zajęcie

(np. praca fizyczna, administracja, specjalista)

#### Miejsce zamieszkania \_\_\_\_

(miasto, powiat, województwo, kraj)

#### Do jakiego typu użytkownika internetu chcesz skierować swoją reklamę:

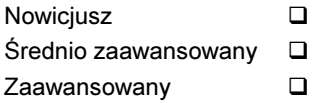

### Gdzie Twoi klienci docelowi używają komputera:

W domu  $\Box$ W pracy  $\Box$ 

#### Jakie jest ich hobby? \_\_\_\_\_\_\_\_\_\_\_\_\_\_\_\_\_\_\_\_\_\_\_\_\_\_\_\_\_\_\_\_\_\_\_\_\_\_\_\_\_

(np. wędkarstwo, podróżowanie, sport)

#### Inne ważne cechy, które Twój klient docelowy powinien posiadać:

A teraz wymień przynajmniej 10 stron internetowych, które — według Ciebie — odwiedziłby Twój klient. Będą to te strony, na których powinieneś wykupić reklamę, związać się umową partnerską z ich właścicielami albo spróbować naśladować je pod kątem doboru treści i grafiki.

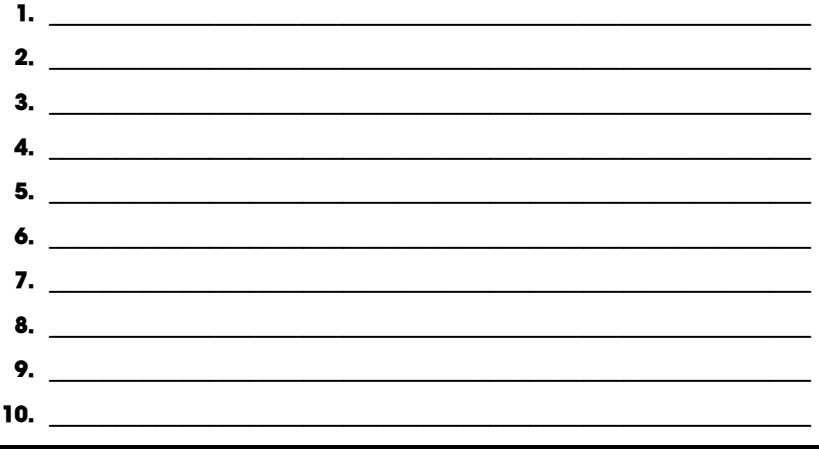